# **座長・演者へのご案内**

#### **1** .座長の皆様へ

- 1 )当日は、倉敷市芸文館 1階 ロビーの「座長・演者受付」にお越しください。
- 2)担当セッションの開始15分前までに、会場内右手前方の「次座長席」にご着席ください。
- 3)担当セッションの進行は、座長に一任いたしますが、終了時間は厳守してください。

# **2** .演者の皆様へ

1)教育講演、シンポジウム、ワークショップご講演の皆様へ ①当日は、倉敷市芸文館 1階 ロビーの「座長・演者受付」にお越しください。 ②発表データの受付は、座長・演者受付横にある「PC受付」にて行ってください。 ③受付のPCで文字・段落のずれ、文字化け等を必ず確認して修正してください ④データファイル名は【演題番号:氏名(フルネーム)】の順で付けてください。 ⑤すべてPCを用いた発表になります。発表者ご自身により演台のマウスで操作してください。

# 2) 口頭発表の皆様へ

- ①当日は、倉敷市芸文館 1階 ロビーの「座長・演者受付」にお越しください。
- ②一般演題は、発表時間9分、質疑応答3分となっております。
- ③発表時間の警告:発表時間終了1分前にベル1回、発表時間終了時にベル2回でお知らせしま す。時間厳守でお願いいたします。
- ④発表データの受付は、座長・演者受付横にある「PC受付」にて行ってください。
- ⑤データファイル名は【演題番号:氏名(フルネーム)】の順で付けてください。
- ⑥すべてPCを用いた発表になります。発表者ご自身により演台のマウスで操作してください。
- 3) ポスター発表の皆様へ

当日は、倉敷市芸文館 1階 ロビーの「座長・演者受付」にお越しください。

4) COI自己申告の指針(下記)に基づき利益相反に関するスライドを発表の2枚目に示してくだ さい。利益相反がない場合は様式A(下記)、利益相反がある場合は関係企業・団体名を明記 して様式B(下記)のスライドを入れてください。

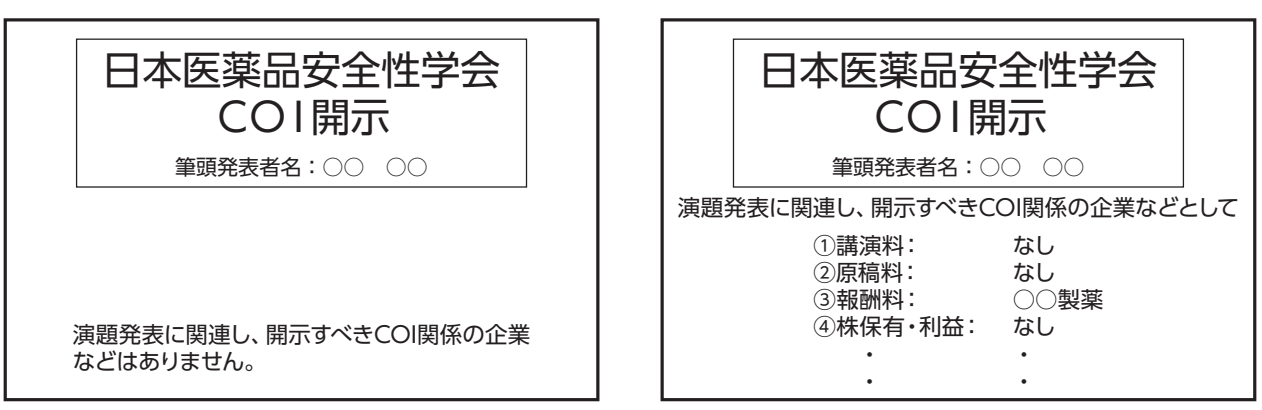

様式**A** 様式**B**

### **「日本医薬品安全性学会利益相反(COI)に関する指針」**

- ① 講演料:1つの企業・団体から年間合計50万円以上とする。
- ② 原稿料:1つの企業・団体から年間合計50万円以上とする。
- ③ 報酬額:1つの企業・団体から年間100万円以上とする。
- ④ 株式保有・利益:1つの企業から年間100万円以上、あるいは該当株式の5%以上保有とする。
- ⑤ 特許使用料:1つにつき年間100万円以上とする。
- ⑥ 受託研究・共同研究:1つの企業・団体から研究経費を共有する所属部局(講座、分野あ るいは研究室など)に支払われた研究費・助成金などの年間総額200万円以上とする。
- ⑦ 奨学(奨励)寄付金:1つの企業・団体から奨学寄付金を共有する所属部局(講座、分野 あるいは研究室など)に支払われた年間総額200万円以上とする。
- ⑧ 寄付講座:企業などからの寄附講座に所属している場合は記載する。
- ⑨ その他:研究とは直接無関係な旅行、贈答品などの提供については、1つの企業・組織や 団体から受けた総額が年間5万円以上とする。

## **3** .発表データ受付について

【場 所】倉敷市芸文館 1階 ロビー

- 【受付時間】8月18日(土) 8:30 ~ 16:30 19日(日) 8:30 ~ 13:30
- 1 )演者は、先に「座長・演者受付」で受付を済ませ、セッションの始まる30分前までに「PC受付」 にお越しいただき、発表データ(USBメモリ)の試写・動作確認を行ってください。
- 2 )「PC受付」で試写を終了された方は、発表15分前までに各会場内左手前方の次演者席にお越し ください。
- 3 )お預かりしたデータは、大会終了時に主催者側で責任を持って消去いたします。

# **4** .発表方法について

- 1) 発表はMicrosoft PowerPointを用いてのPCプレゼンテーション(1面)に限ります。
- 2) 会場内の画像解像度はXGA (1024×768) になります。
- 3) 発表データはUSBメモリに保存してご持参ください。
- 4) 発表データの音声出力は行えません。
- 5) 画像枚数に制限はございませんが、発表時間内に終了いただくようご配慮ください。
- 6 )演台にレーザーポインターを用意しますのでご使用ください。

#### **5** .発表機材とデータの作成について

## **《発表データ持参の場合》**

- 1 )当日会場に用意しますPCのOSはWindows10です。
- 2)アプリケーションはMicrosoft PowerPoint2007以降を用意します。
- 3) 発表スライドで動画データ(アニメーション機能を除く)を使用される場合、Macintoshの場 合はPC本体をご持参ください。
- 4 )フォントはWindows OS標準のもののみご使用ください。それ以外のフォントを使用した場合、 文字・段落のずれ、文字化け、表示されない等のトラブルが発生する可能性があります。
- 5) グラフなどのリンクテーブルがある場合は1つのフォルダにまとめてコピーしてください。

6 )USBメモリ持ち込みの注意点

・PC受付にて必ず文字ずれ等、発表データの確認を行ってください。

# **《PC本体持込の場合》**

- 1) PC本体から外部モニターに正しく出力されているかご確認ください。
- 2) デスクトップ上のわかりやすい場所に発表データを保存しておいてください。
- 3 )動画がある場合は、発表データ試写・受付時に必ずスタッフにお知らせください。
- 4) 画面解像度をXGA (1024×768) に設定してください。
- 5) 電源アダプタを必ずご持参ください。
- 6 )外部出力に変換アダプタが必要な場合は、必ずご持参ください。外部への接続はMini D-Sub15 ピン3列コネクターとなります。PC本体の外部出力端子を必ずご持参ください。変換ケーブル が必要な機種をご使用の場合は、変換ケーブルをご持参ください。

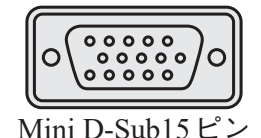

- 7 )スクリーンセーバーや省電力設定は事前に解除しておいてください。発表データ受付時に確認 させていただき、設定が解除されていない場合は設定の変更をさていただく場合がありますの で、ご了承ください。
- 8)起動時にパスワードの設定をされている場合は解除しておいてください。解除されていない場 合は、パスワードロック時にお呼び出しをする場合がございますので、ご了承ください。
- 9) 念のためPC本体のデータ以外にUSBメモリにバックアップデータをご持参ください。

### **6** .ポスター発表について

1 )会場は、倉敷市芸文館 2階 第2練習室です。1階ロビーにあります「座長・演者受付」で受付 を済ませてから掲示をしてください。

2) 発表者は指定の時間にポスターパネル前にて示説を行ってください。

【受付・貼付時間】 8月18日(土) 9:00 ~ 10:00

- 【示説時間】 8月19日 (日) 13:45 ~ 14:45
- 【撤去時間】 8月19日(日) 15:15 ~ 15:45

※撤去時間を過ぎましても残っているポスターにつきましては、事務局にて撤去・処分いたし ますので予めご了承ください。

- 3) 掲示方法について
	- ①8月18日(土)10:00までに貼付ください。
	- ②演題番号は事務局にて用意いたします。
	- ③パネルボードは縦210cm、横90cmです。演題名、所属名、演者名(発表者に○を付ける) をパネル上部に縦20cm×横70cm以内でご準備ください。(図参照)
	- ④COIを掲示ください。
	- ⑤画鋲と演者用リボンは各パネルに備え付けのものをご利用ください。

4 )演者名と発表者の変更について

発表者の変更が生じた場合は速やかに総合受付(倉敷市芸文館 1階 ロビー)または、大会本部 (倉敷市芸文館 1階 第1楽屋)までご連絡ください。

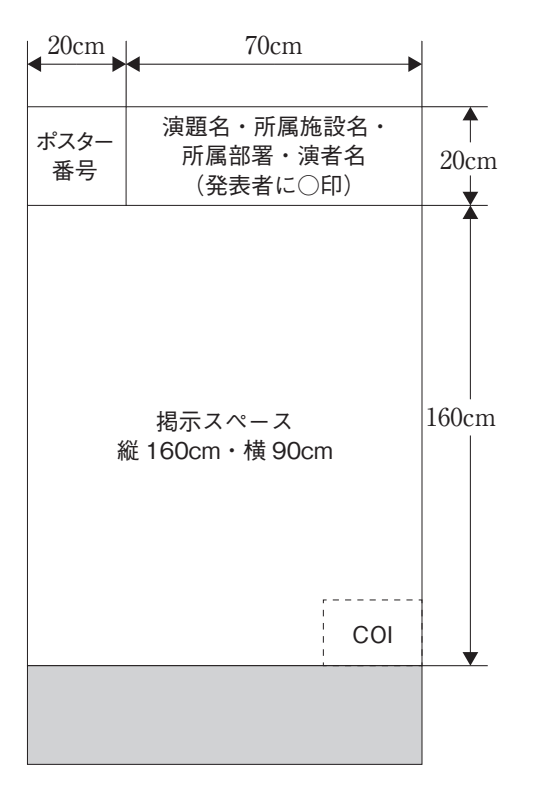